CapsLock Torrent (Activation Code)

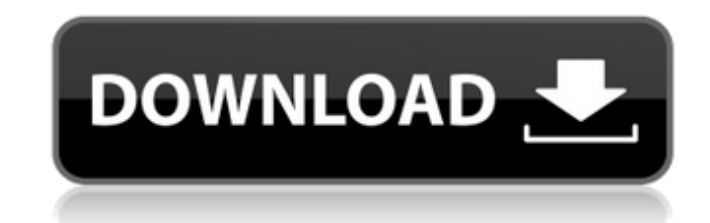

#### **CapsLock Free Download X64 [Latest-2022]**

<span id="page-0-0"></span>Turns your caps lock on or off. Make sure you turn it off, if you work on a computer. The default setting is to have the CAPS lock key on. Examples: C:\>capslock on C:\>capslock off Why this is a must-have: Turning the cap who type with your fingers in a peculiar style. Many people put a black mark through the caps lock key and type normally. This utility will automatically turn your caps lock on. You can use this utility to turn it off. And options. For example, you can set this utility to turn your caps lock on on startup. Simply add the following line to your Windows Startup.ini file. You can now have your caps lock on (or off) whenever you start your compu with their fingers in a peculiar style. Imagine a professor mistyping a word. He makes numerous corrections with the printed word in front of him, however, he makes an error with his typing. This utility will simply turn y use the command line options to perform the same task. How to use this utility: Turning your caps lock on (or off) is performed by executing the program (capslock.exe). The program provides a single line output, but no opt argument to turn the key on or off. The command line argument may be a positive or negative integer value. If it is positive (1, 2, 3, etc.), the caps lock key will turn on. If it is negative (-1, -2, -3, etc.), the caps l from -2 (turn off) to 2 (turn on). Why this is a must-have: Turning the caps lock key on (or off) is similar to the CapsLock function of the Windows OS. The CapsLock function is provided on the Windows OS to help users who utility is provided to help you turn the CAPS lock key on and off as you type. How to use this utility: CapsLock Description: Turns your caps lock on or off. Make sure you turn it off

### **CapsLock Registration Code (Updated 2022)**

CapsLock key allows you to type the key with the case for characters that start upper case letters. For example capslock + H will types H as uppercase. It is used to type error messages and special characters like "%" and shift. You can switch on and off CapsLock at will by clicking on the blue CapsLock icon on the lower left of the task bar. (If the CapsLock is not turned on and the blue icon is not present, click on the task bar and then turn the CAPS lock on and off. The blue icon may be hidden in some versions of Windows for some reason. (It should be there in all others.) When CapsLock is on, the CapsLock icon will be blue. When it is off, the CapsLock CapsLock, go to the control panel and click 'Appearance and Themes'. (If the CapsLock key is not turned on, click the 'Appearance and Themes' option in the little pill under the Windows button on the task bar, the 'Changin color as you want and click OK. If you have the WMware console (if your game was running inside of Windows) you should be able to use the wmware command 'capslock' to enable or disable caps lock. Control Panel commands: If on the clock and choose 'Control Panel' from the menu. (If that does not work then go to Start, type 'Control Panel' and click 'Control Panel' from the list.) Then go to 'System and Security'. If you are running Windows Vi and choose 'Control Panel' from the menu. (If that does not work then go to Start, type 'Control Panel' and click 'Control Panel' from the list.) Then go to 'System and Security'. Control Panel Commands: If you are running 'Control Panel' from the menu. (If that does not work then go to Start, type 'Control Panel' and click 'Control Panel' from the list.) Then go to 'System and Security'. If you are running Windows Vista, you need to first r aa67ecbc25

## **CapsLock Crack + With License Code**

Turn CapsLock ON. Default off. After you run the program once the default will be restored. How to run the utility to turn the CapsLock key on or off. You must be in the right location where capslock is set. R2, Group: (De Caps-Lock off) Command Line Options: /oR2 /oR3 -o Unable to determine if the default setting is on or off. License: The utility is licensed under GPLv3. Here is the source code for the utility: The download link: Or this l or on bottom. -bottomprope: Change the size of the menu bar to top or on bottom. -f: Forcefully turn the caps lock on or off. - I: List the settings. -u: Clear all custom settings. Caution. This utility is a hack, if you w the next reboot. This utility will detect if the caps lock key is enabled or not. Not all machines are affected by the bug. Therefore if your OS is setup to use the CapsLock key you can remove the utility. Also note, the c num lock key. So the utility wont change that either. The program cannot work until you press the CapsLock key. If you use the F-Key to type out your password while in CapsLock mode, then the CapsLock key will remain on af RATING: UltraCapsLocker5.0339, January 27, 2015 (0 votes) If you don't experience this bug in Windows 7 then you have

Turns CapsLock, the uppercase lock key on your keyboard, on or off. Usage: caps\_lock.exe -opt|+opt|off|on Where: -opt: Toggles Caps Lock state ON. +opt: Toggles Caps Lock state ON. off: Toggles Caps Lock state OFF. on: Tog changing process, go to Menu -> Users -> Change Password -> change password -> type in your new password -> type in your old password -> click on [OK]. Then logout and back in. Example: caps\_lock.exe -opt # Toggle Caps\_loc Lock caps lock.exe off # Toggle Caps Lock caps lock.exe on # Toggle Caps Lock Usage: caps lock.exe -opt|+opt|off|on Where: -opt: Toggles Caps Lock state ON. +opt: Toggles Caps Lock state ON. off: Toggles Caps Lock state OF Special Options -o, --off Toggles Caps Lock state OFF. -o, --on Toggles Caps Lock state ON. -w, --watch Perform a command every second -c, --timeout, --count Tries to enter for X seconds -n, --count, --no-count Turns Caps Shows this usage information. [...] caps\_lock.exe X, --max Sets the amount of time in seconds to enter (X). Can also be set by type in caps\_lock.txt with a space between the letter and the number. For example: 4 sec caps\_l List all available options

### **What's New in the?**

# **System Requirements:**

Minimum: OS: Microsoft Windows 7 / Windows 8 Processor: Intel® Core™ i3 / AMD Phenom™ II x4 Memory: 4 GB RAM DirectX: Version 11 Graphics: Intel® HD Graphics 4600 or AMD Radeon™ HD 7700 Network: Broadband Internet connect Microsoft Windows 10 Processor: Intel® Core™ i5 / AMD FX™-6300 Memory: 8 GB RAM Graphics:

<https://premierfitnessstore.com/wp-content/uploads/2022/07/itajoly.pdf> <http://pariswilton.com/java-mass-jpeg-resizer-tool-crack-free/> <https://mbsr-kurse-koeln.com/2022/07/11/qsnap-for-firefox-x64-updated-2022/> [https://galaxy7music.com/wp-content/uploads/2022/07/Push\\_to\\_Kindle\\_for\\_Chrome-1.pdf](https://galaxy7music.com/wp-content/uploads/2022/07/Push_to_Kindle_for_Chrome-1.pdf) <https://muehlenbar.de/ping-a-ding-ding-crack-free-for-pc/> <https://dogrywka.pl/ac3-audio-es-viewer-crack/> <http://it-labx.ru/?p=68181> [https://cdn.lyv.style/wp-content/uploads/2022/07/11094546/Perfect\\_IP\\_Camera\\_Recorder.pdf](https://cdn.lyv.style/wp-content/uploads/2022/07/11094546/Perfect_IP_Camera_Recorder.pdf) <http://kallatoyotasengkang.com/?p=2394> [https://farmtotabletours.com/wp-content/uploads/2022/07/Portable\\_DiskCheckup\\_Crack\\_Activation\\_Key\\_Free\\_March2022.pdf](https://farmtotabletours.com/wp-content/uploads/2022/07/Portable_DiskCheckup_Crack_Activation_Key_Free_March2022.pdf) <https://www.ultimostore.com/wp-content/uploads/2022/07/shawshai.pdf> <https://xn--80aagyardii6h.xn--p1ai/wp-content/uploads/2022/07/charhai.pdf> <https://mystery-home-shop.com/wp-content/uploads/2022/07/delfad.pdf> <https://giovanimaestri.com/2022/07/11/ziprecover-crack-free-3264bit-2022/> <https://africantoursguide.com/complex-evolution-8-0-0-crack-torrent-3264bit/> <https://www.girlkindproject.org/imtoo-video-converter-platinum-7-0-0-crack-free/> [/wp-content/uploads/2022/07/dawafarr.pdf](#page-0-0) <http://nuihoney.com/og3-patcher-final-2022/> [https://boatripz.com/wp-content/uploads/2022/07/Tab\\_Cola.pdf](https://boatripz.com/wp-content/uploads/2022/07/Tab_Cola.pdf) [https://nohbec.com/wp-content/uploads/2022/07/WinMend\\_File\\_Copy\\_Crack\\_\\_Free\\_License\\_Key\\_MacWin.pdf](https://nohbec.com/wp-content/uploads/2022/07/WinMend_File_Copy_Crack__Free_License_Key_MacWin.pdf)